2014/05/10OpenCAE勉強会@岐阜

# 振動固有値計算機能の各種オープンソースCAEソフト間の結果比較検証

SH

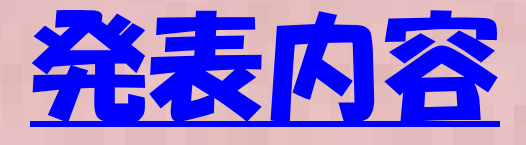

- $\bullet$ 動解析について
- $\bullet$  its can be the matrix  $\bullet$ 固有値解析とその他の線形振動・過渡解析
- $\bullet$ • オーフンソースCAEソフト動的解析
- БІЛЕНЕ ЛЕНАТА ЭФ Л—1 ГЫЯРА А 固有値解析ベンチマーク問題と結果
	- -梁の固有値計算ベンチマーク
	- -Pump Carterモデルベンチマーク
- $\bullet$ まとめ

# 動的解析について

- a. 動的解析について 動的解析について: 動的解析と静的解析の違いは、 : 動的解析と静的解析の違いは、 静的解析が慣性力を無視するのに対して、動的解 析では慣性力項を考慮することである。ニュートン運動方程式を見れば違いは明瞭.
- b. 慣性力項を含まず、時間とともに物性値が変化す る現象(応力緩和、粘弾性、クリープ)は動的解析とは区別して準静的問題という.

慣性力

3  $Kx$  =  $F$ *dtdxM*+22

# 動的解析について

- • 動的解析の分類:動的解析は大きく非線形性(物性(速度依存etc)、接触など境界非線形)を考慮するか、<br>しないかで大きく2種類に分類できる しないかで大きく2種類に分類できる。<br>約取物にOBOLXAMの大体は安々に
- • 線形解析の場合は通常固有値計算を行い、この結果 をベースに周波数領域で計算を行う。これに対して 非線形解析の場合は直接時間積分を行い時間領域で解を求める

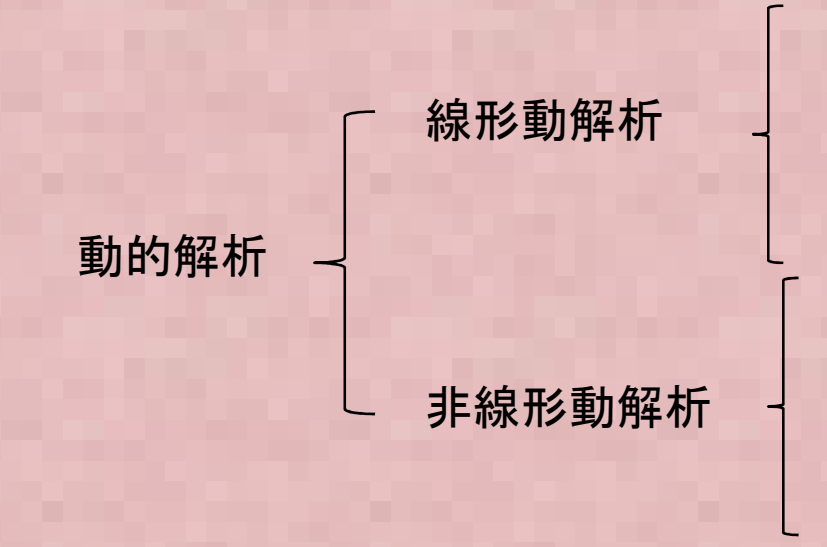

固有値解析 線形過渡応答解析周波数応答解析ランダム応答解析

動的陽解法

 $M\ddot{u} + K u = 0$ 

4陰的時間積分法(Newmark-β法 etc)

## 固有値解析とその他の線形振動・過渡解析の関係①

*d*

 $M \rightarrow$ 

2

 $\boldsymbol{\mathcal{U}}$ 

2

*F*

=

*dt*

 $\bullet$  固有値計算とは? $M \rightarrow Ku$ 

荷重 <sup>F</sup>が周期的三角関数で作用する場合

 $(t) = F_0 e^{i\omega t} = F_0(\cos \omega t + i \sin \omega t)$ この場合、変位も同様に周期関数となることが想定される  $F(t) = F_e e^{i\omega t} = F_e(\cos \omega t + i \sin \omega t)$  $i\omega t = F_0(\cos \omega t + i \sin \omega t)$ ω $= F_0 e^{i\omega t} = F_0$  (cos  $\omega t$  +

$$
u(t) = u_0 e^{i\omega t} = u_0 (\cos \omega t + i \sin \omega t)
$$
  

$$
\frac{d^2 u(t)}{dt^2} = u_0 \frac{d^2 e^{i\omega t}}{dt^2} = -u_0 \omega^2 e^{i\omega t}
$$

## 固有値解析とその他の線形振動・過渡解析の関係②

 $\bullet$ 固有値計算とは?

$$
M\frac{d^2u}{dt^2}+Ku=F
$$

運動方程式に代入し、両辺をe iwt で割る

$$
(-\omega^2 M + K)u_0 = F_0
$$

こdet (-@^\_M +K )  $\neq$  O の場合は uO は 行列式 det (-ω<sup>2</sup>M +K )≠0の場合は u0 は自明解を持つ。<br>det (-ω<sup>2</sup>M +K ) = 0 の場合も解を持ち この時の解が固有<del>3</del> det (-ω2M +K ) = 0 の場合も解を持ち、この時の解が固有モード

 $\Big($ または u $_{\text{0}}$ を x また ω2 を λ とおくと )0 $\rm 0$ 2−ω*M*+*Ku*=

$$
Kx = \omega^2 Mx = \lambda Mx
$$
上記の一般化国有値問題を解くのが国有値計算になる。

 固有値の数値計算方法-サブスペース法-ランチョス法- 7 17 11 11 11 1 - その他( べき乗法 など)<br>|<br>|

λ=ω<sup>2</sup>が固有値 <sup>x</sup>は変位の固有ベクトルという。 ω(rad/sec) は 固有周波数 f (Hz) とω = 2π f の関係があるωは角速度

# 動的解析の可能なオープンソースCAEソフト

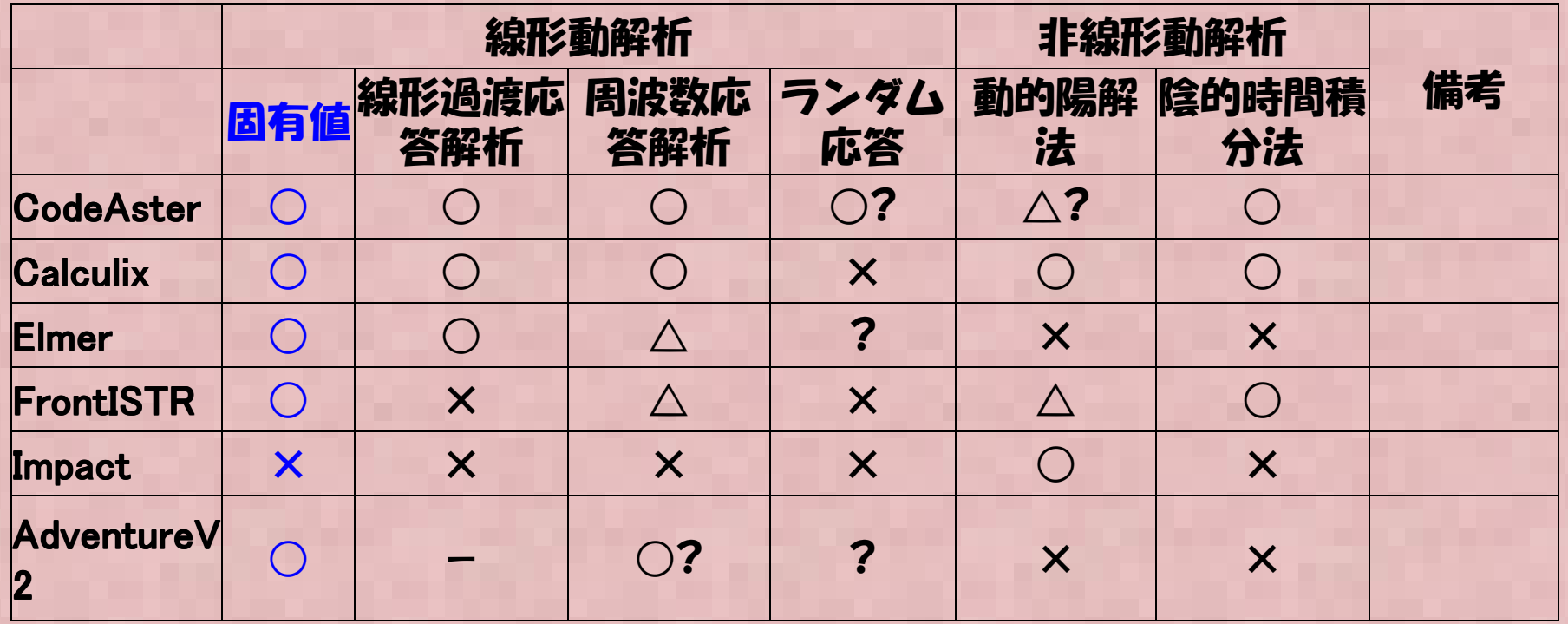

固有値解析については、代表的なオープンソースCAEソフトにて解析が可能である。 今回はCodeAster, Calculix, Elmer, FrontISTR にて固有値計算のベンチマークを行い、それぞれのソフトでの計算結果・計算手順などをまとめた。

7

オープンソース構造解析ソルバ

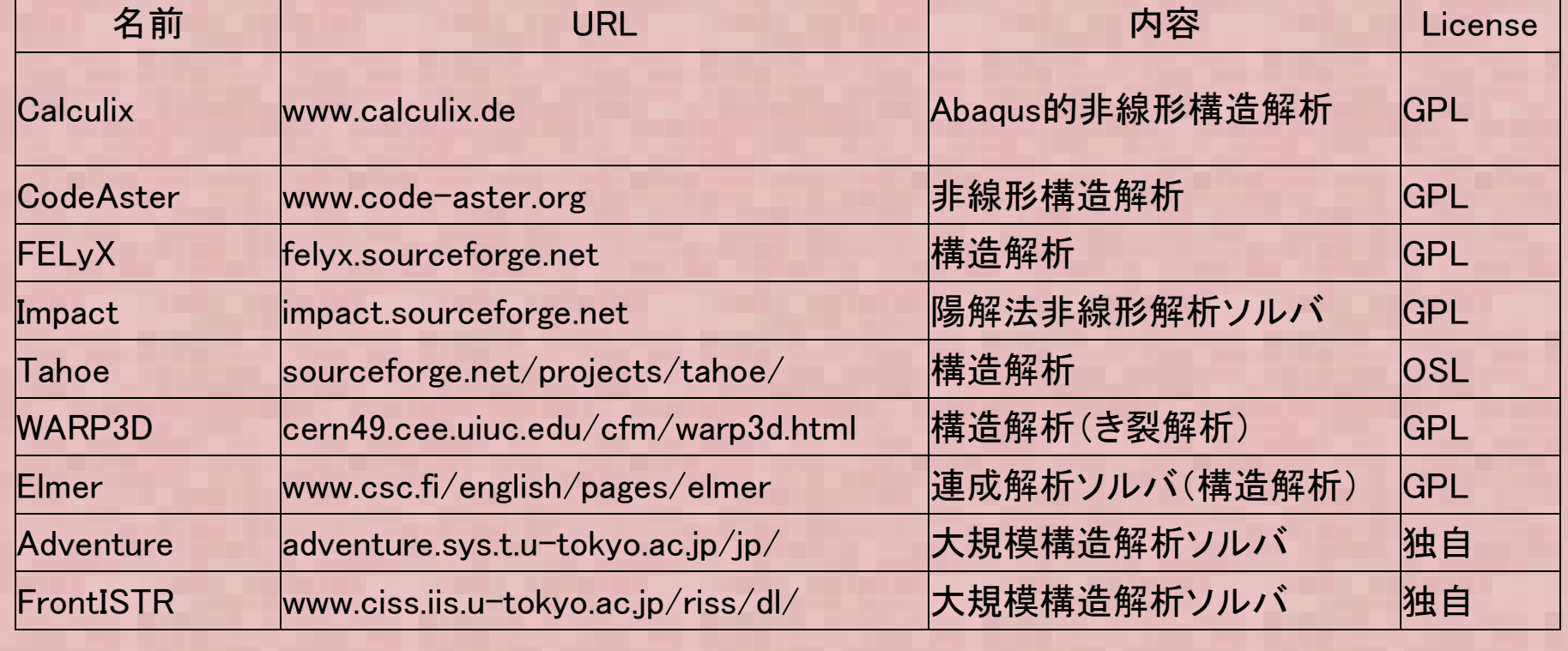

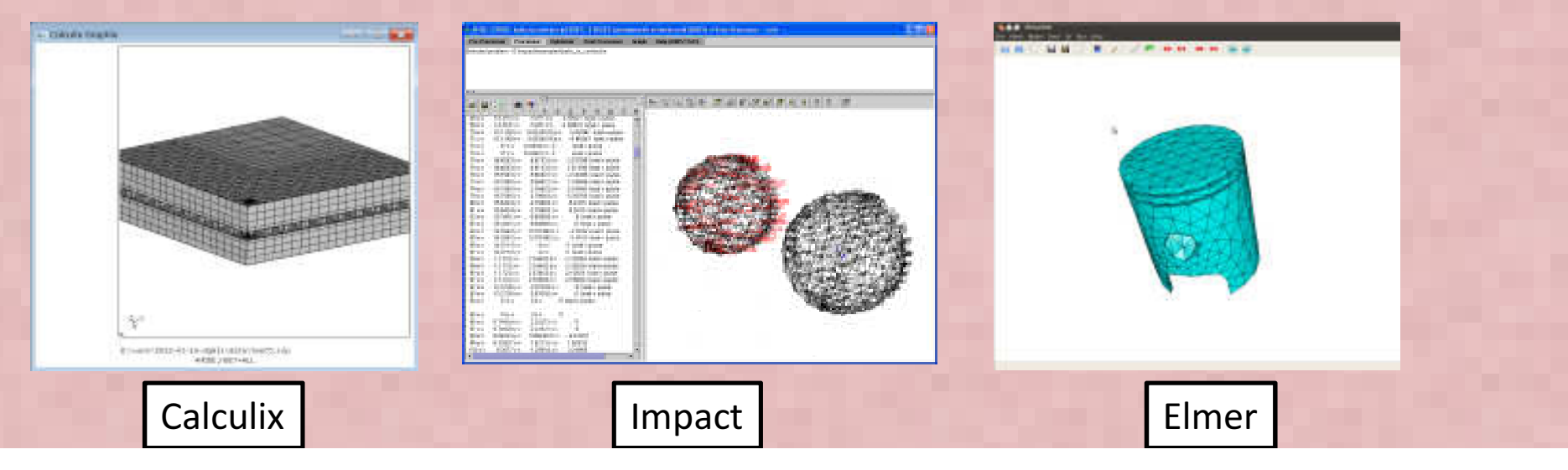

### CodeAster

- フランスEDF社(電力公社)が開発し、オープンソースとして公開している。自社の構造解析に利用
- 汎用構造解析ソフトの持つ材料非線形、接触解析、熱応力解析などほとんど機能を網羅する
- GUI(プリ/ポスト/Mesher)として、別オープンソースSalomeを利用する。•
- •SalomeとCodeAsterを一体化したモジュールがSalomeMECA
- 日本ではOpenCAE勉強会(岐阜/広島), 関西CAE懇話会のコミュニティで•応用事例の検討、日本語化対応などが進められている

EDF 公開資料より、XFEMによる3次元亀裂進展解析

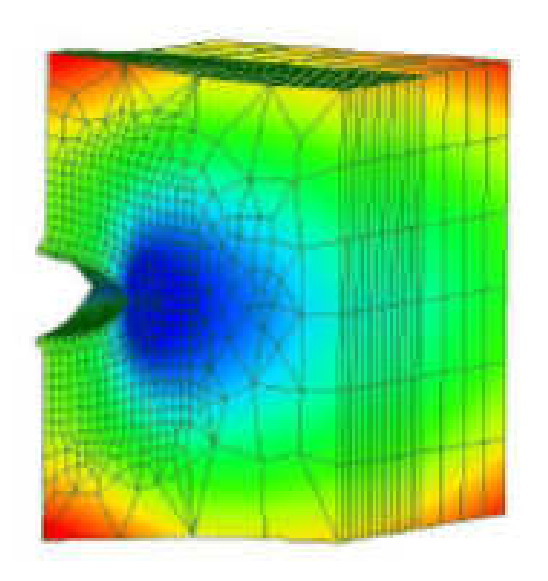

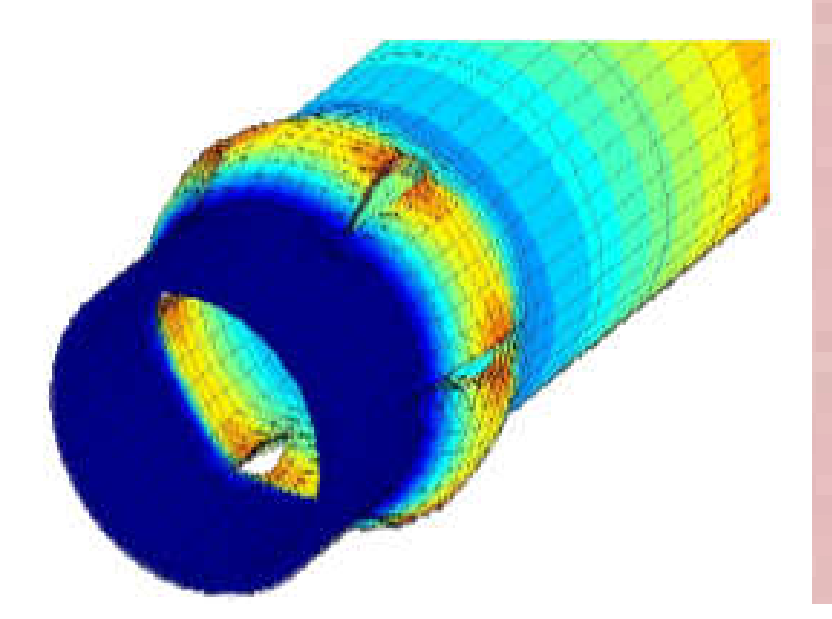

### Calculix

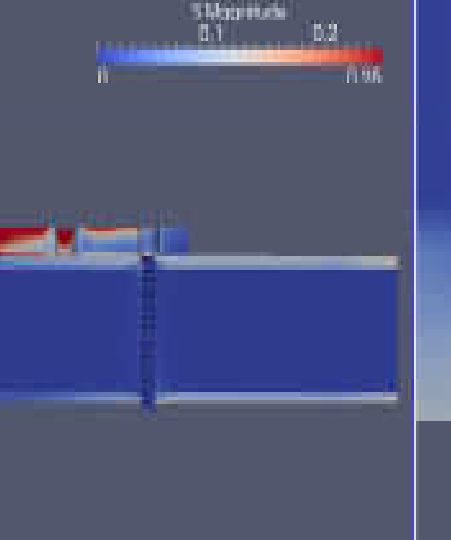

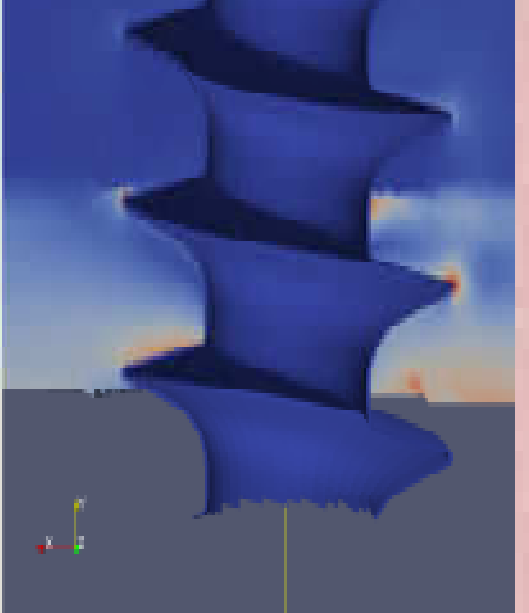

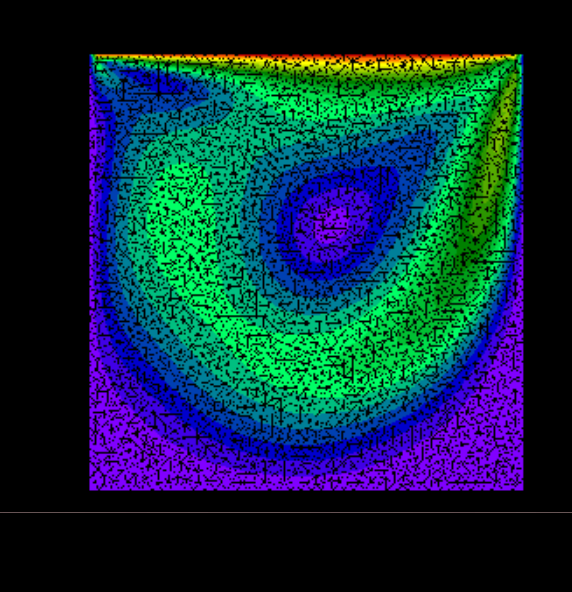

CalculiX Extras project 解析事例から借用

Cavity FLOW in Calculix

- •• 商用ソフトABAQUSと同様の入力書式をもつオープンソース ABAQUSを仕事で使っている人は文法を勉<br>- 強L ないでそのまま使える、知らない人もABAQUSのマニュアルを見れげ大休使い方が分かる 強しないでそのまま使える。知らない人もABAQUSのマニュアルを見れば大体使い方が分かる。(テキスト入力ベースのモデラー, メッシャー, ソルハ<sup>゙</sup>, POSTを包含した非線形構造解析ソフト、一部流体解析も可能)
- •• http://www.bconverged.com/calculix/ Windowsの実行バイナリを公開
- 非線形(大変形、接触解析、材料非線形(塑性、クリープ、温度依存etc)が可能•
- 課題;標準設定ではあまり大規模な計算(数10万メッシュ以上?)には対応していない。•使用している行列ソルバSPOOLS がシングルコアで実行するように設定されているため

### FrontISTR

ダウンロードは下記からhttp://www.ciss.iis.u-tokyo.ac.jp/riss/

- •FrontISTRとは東大が国プロで開発しているオープンソースソフトウェア
- 有限要素法構造解析ソフトウェア各種非線形解析機能を有する
- 分散領域メッシュ+反復法ソルバによるノード間並列解析機能を有する•
- •ライセンスフリー(商業利用時は東大と契約)
- プリはRevocap, MeshはABAQUSに似た独自書式
- • 変形・応力解析機能
	- -線形静解析, 非線形静解析, 大変形解析
	- 材料非線形解析(弾塑性・超弾性・粘弾性・クリーフ・ユーザ定義材料)
	- -接触解析(拡張ラグランジュ、ラグランシュ法)
	- -動的陽解法は非接触解析のみ可能
	- -陰的時間積分法による接触を考慮した過渡解析(衝突解析)も2012年度に実装した

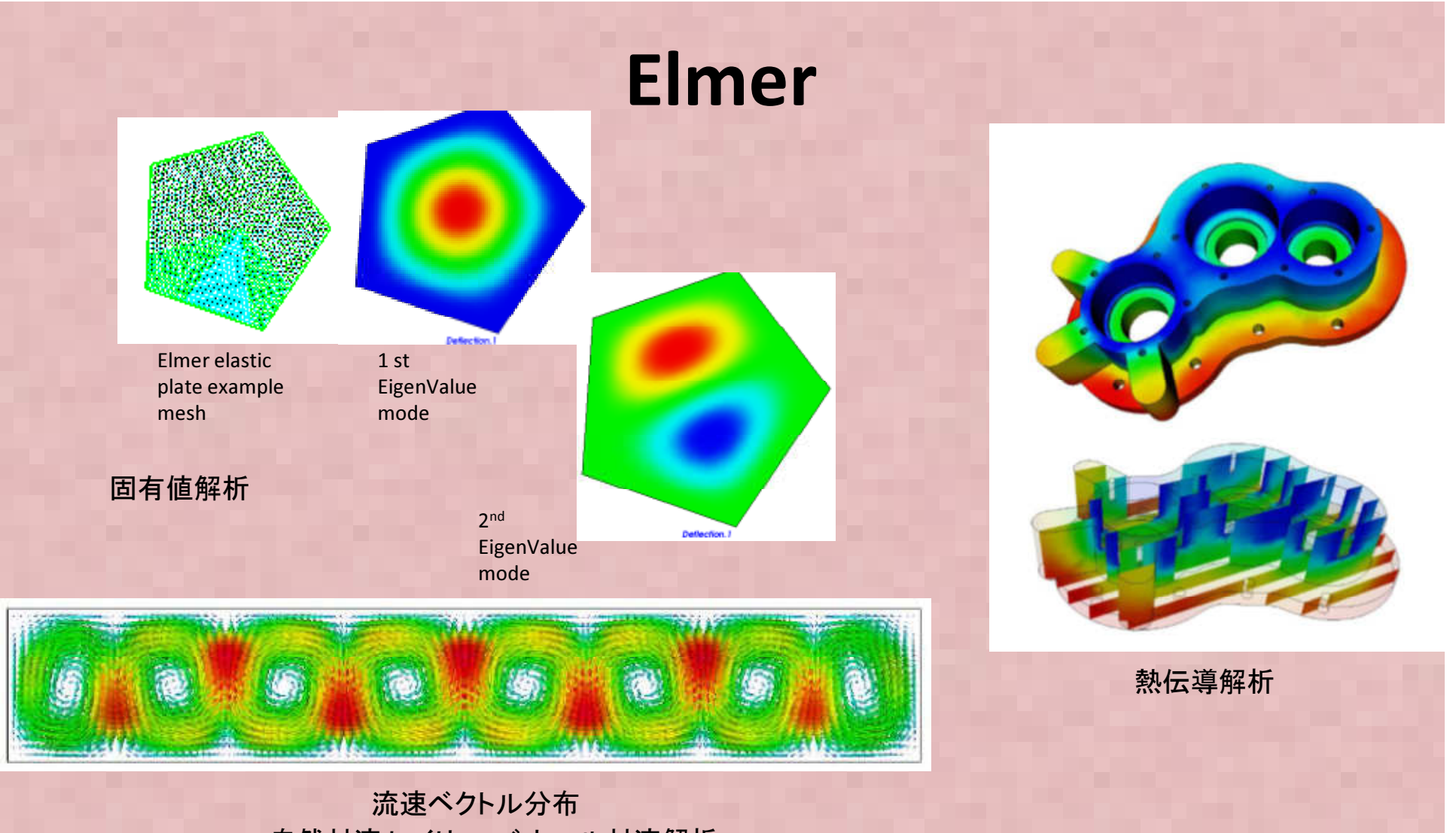

自然対流 レイリー・ベナール対流解析

- •• マルチフィジクス向け汎用有限要素法ツール メッシャー,ソルバ,POSTを包含している<br>• Windows版はCULでパラメータ設定を行うため 比較的使いわすい
- •Windows版はGUIでパラメータ設定を行うため、比較的使いやすい
- •Windows実行バイナリを公開
- Linux版はソースからコンパイルする。旧版バイナリはCaelinuxLIVEDVDにインストールされている $\bullet$
- •構造解析、振動解析、熱伝導解析、熱流体解析機能など各種解析と連成解析に対応

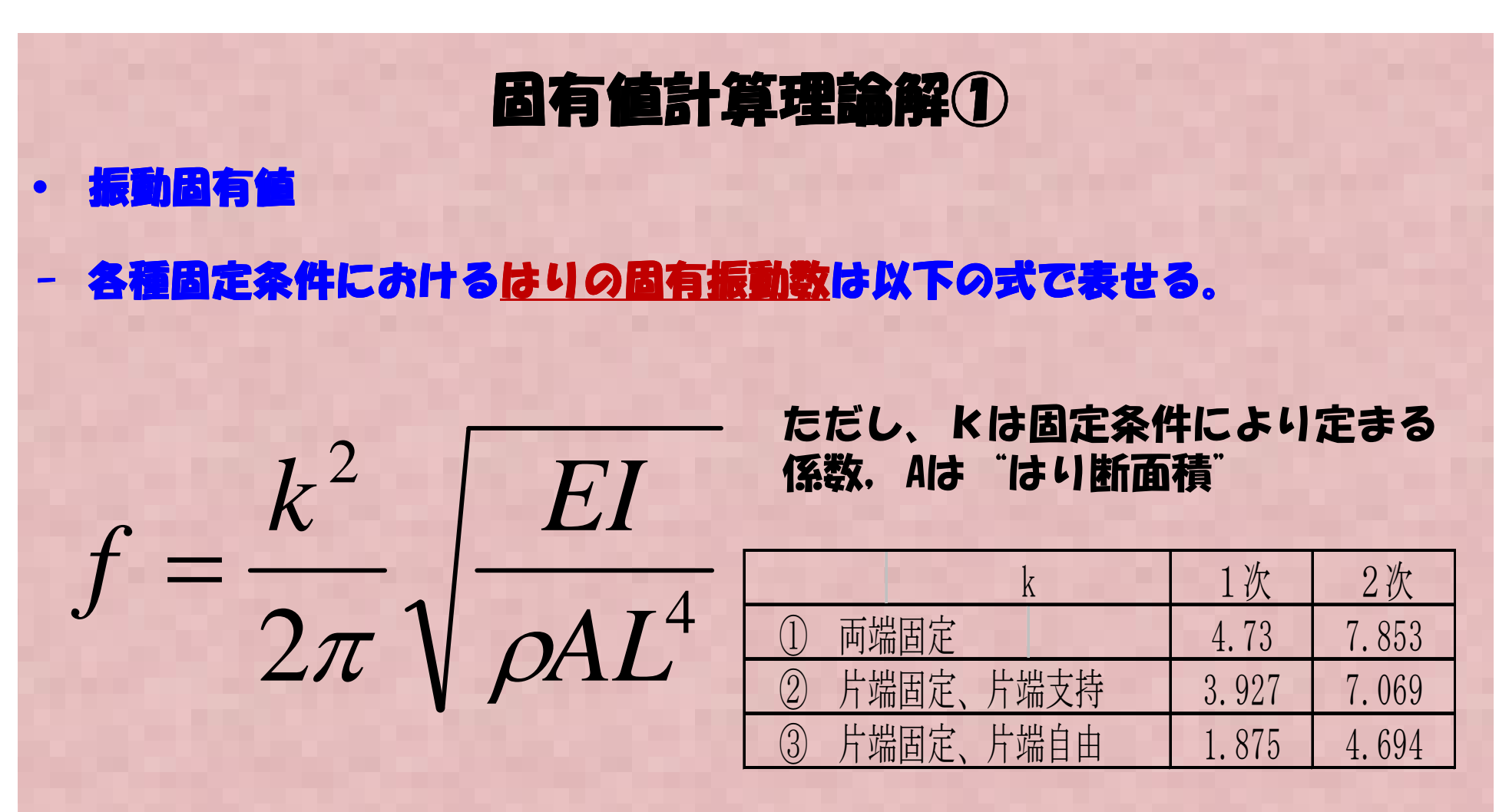

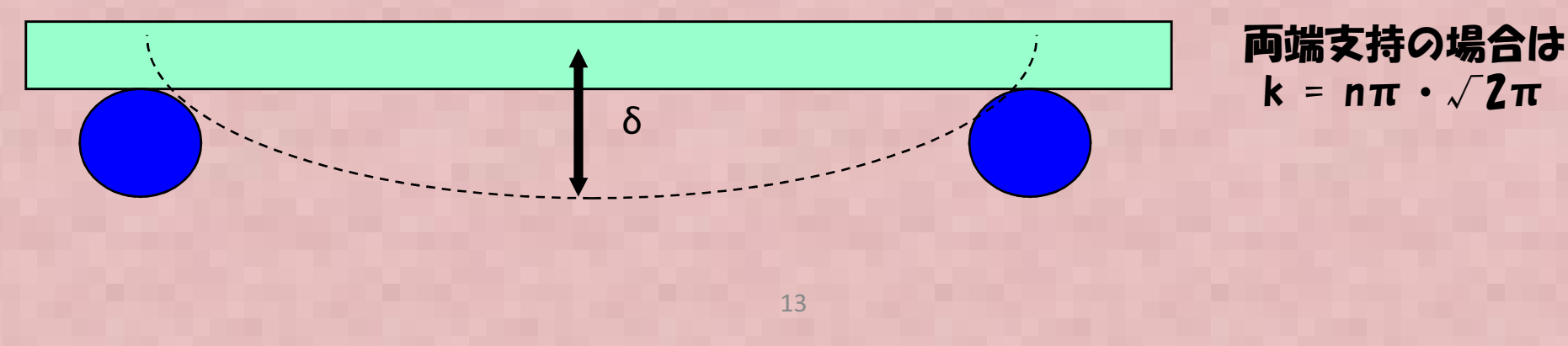

### 固有値計算理論解②

### • 以下の ヒ共ちはいの因右値垢】 以下の 片持ちはりの固有値振動数を計算する。

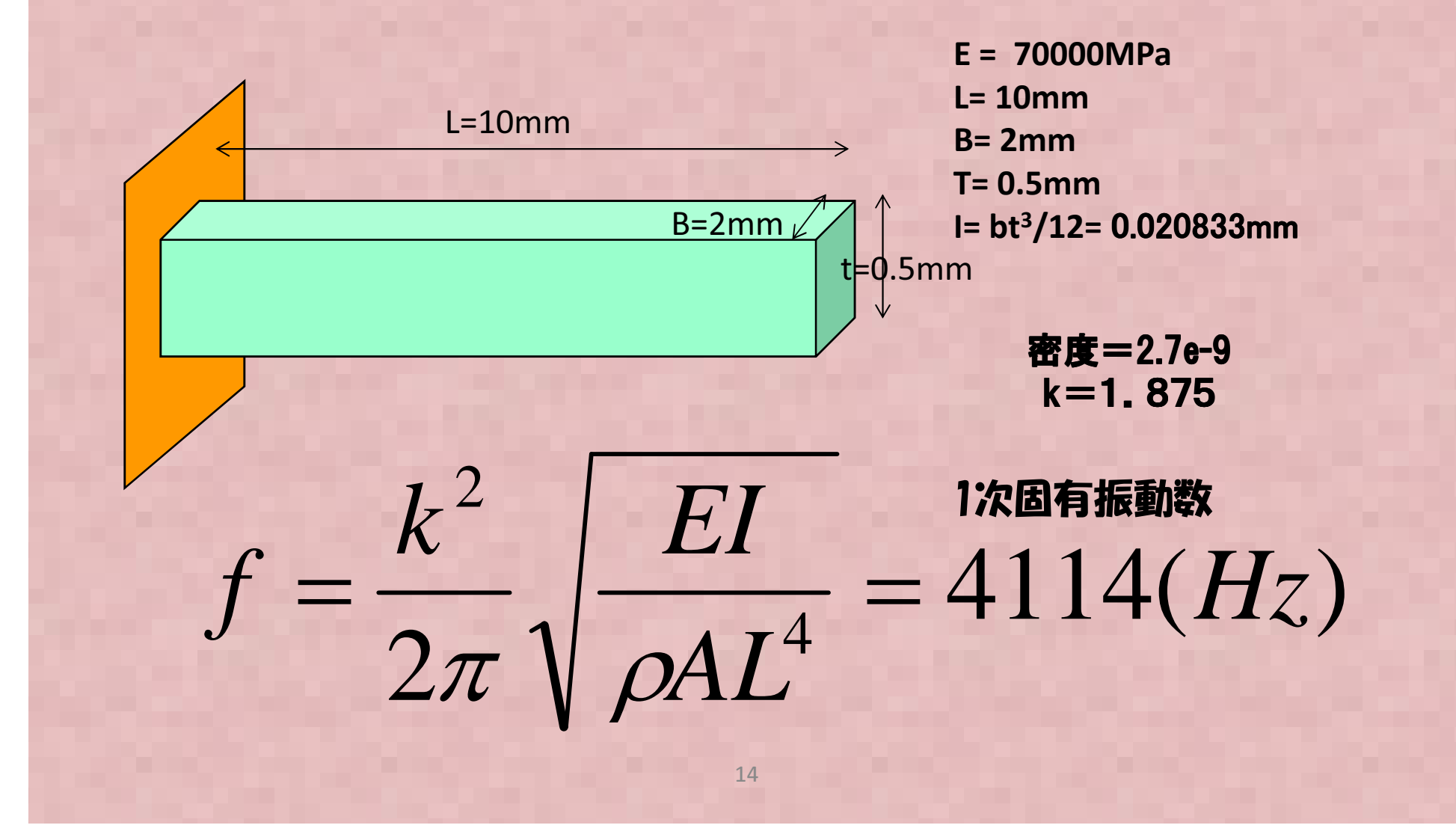

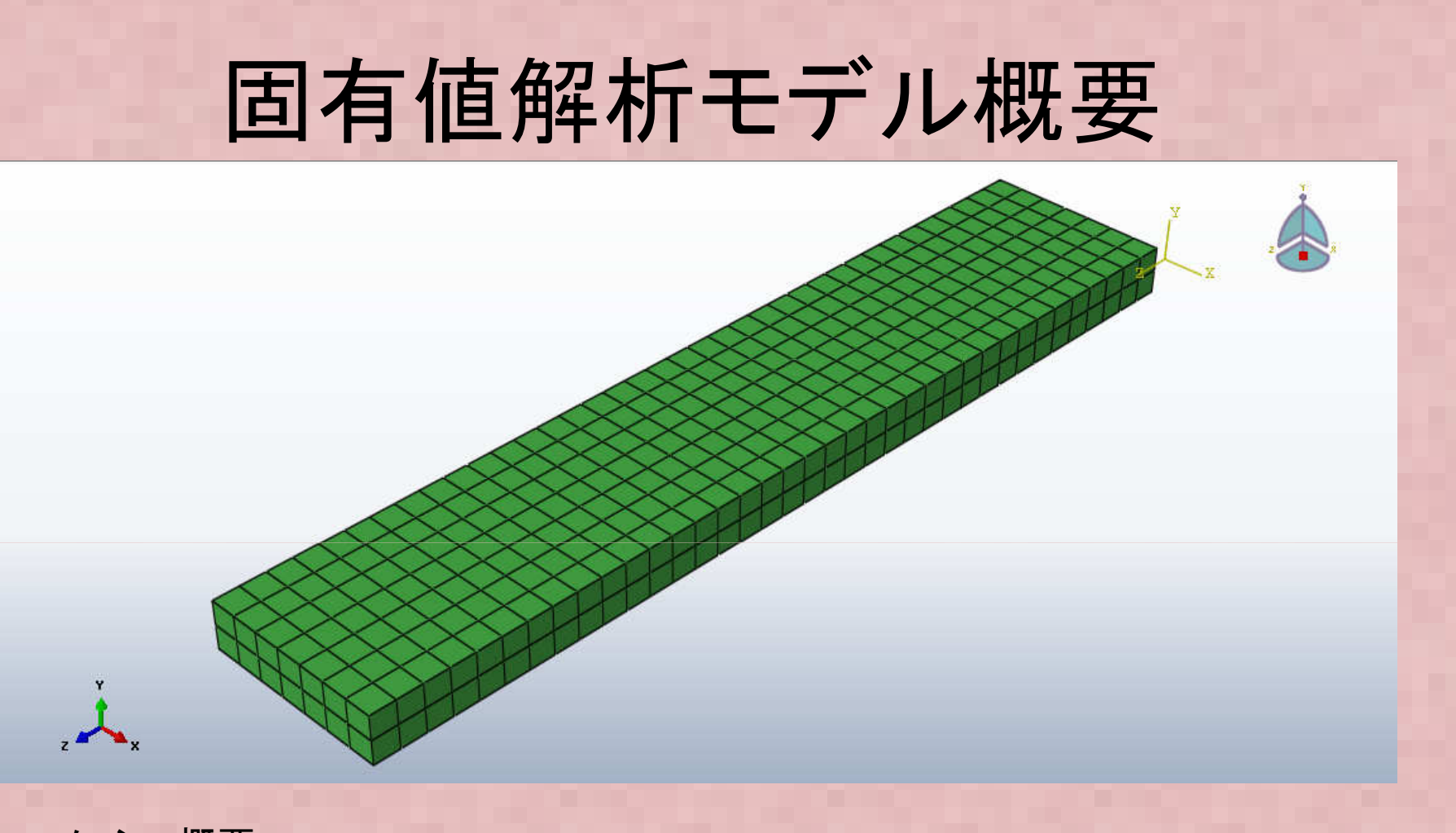

メッシュ概要 -節点数=912 -要素数=518 (要素:3D ソリッド) -ABAQUS(商用ソフト)結果と比較するために、無料版のABAQUS V6.12/studentedition でメシュを作成, 計算した(計算できるのは1000節点まで)

### 入力ファイル設定例①• M NEUALOULLY CONSTITUTION 以下はCalculixの解析ファイルの例です。

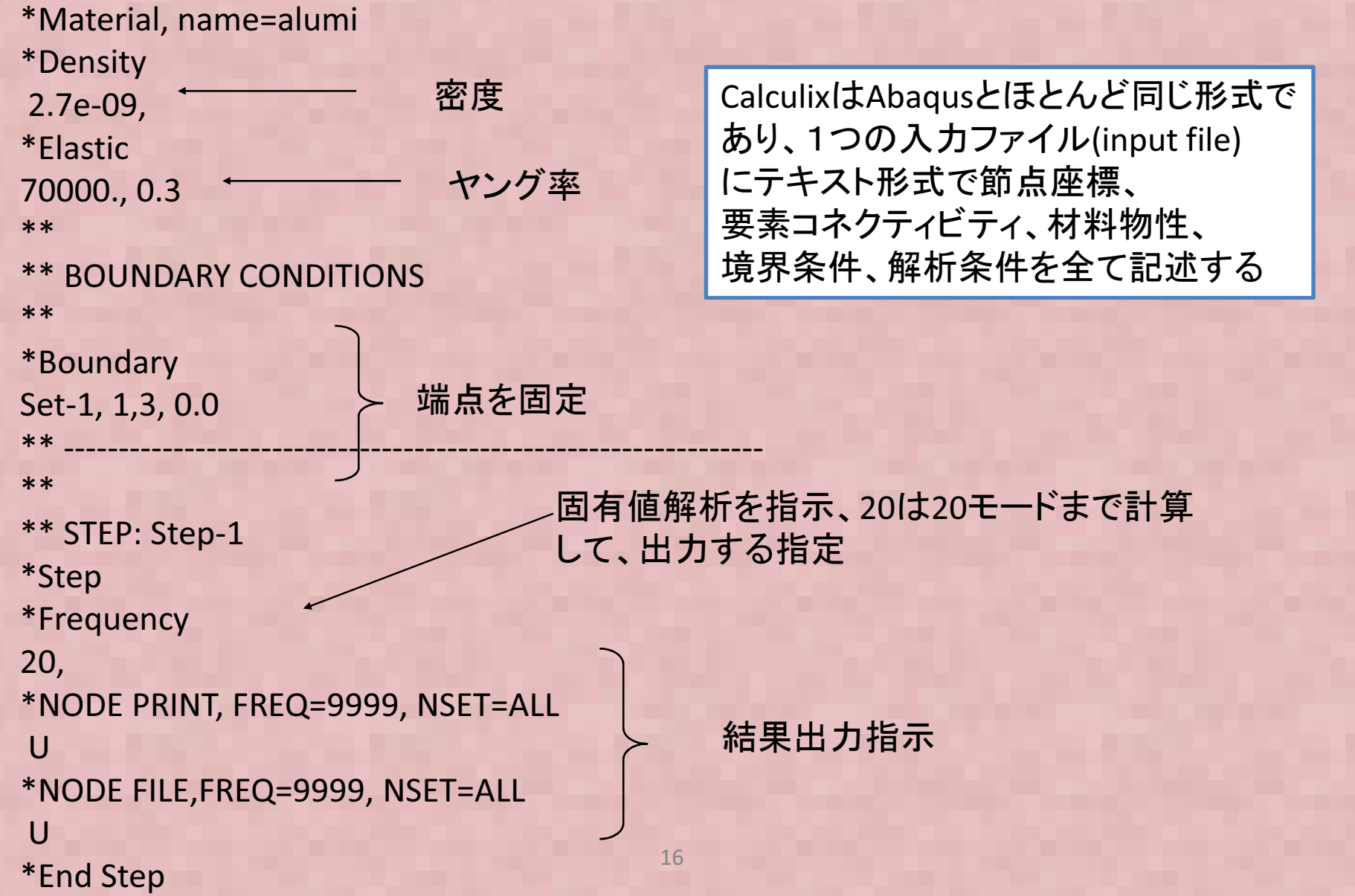

## Calculix解析結果

6.14e+001

2.05e+001

 $-2.05e + 001$ 

 $-6.14a + 001$ 

 $-1.024 + 002$ 

 $-1.43e+002$ 

 $-1.84e+002$ 

 $-2.25e + 002$ 

 $-2.66e + 002$ 

 $-3.07e + 002$ 

 $-3.48e + 002$ 

 $-3.89$ e+002

 $-4.30e + 002$ 

برنار

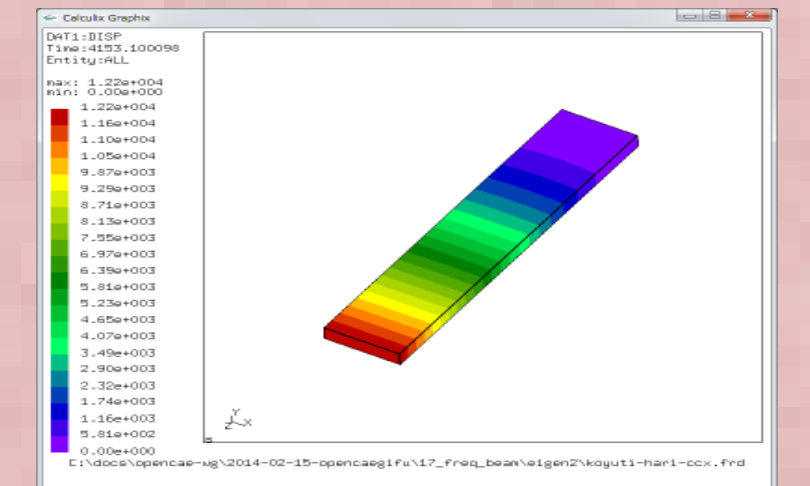

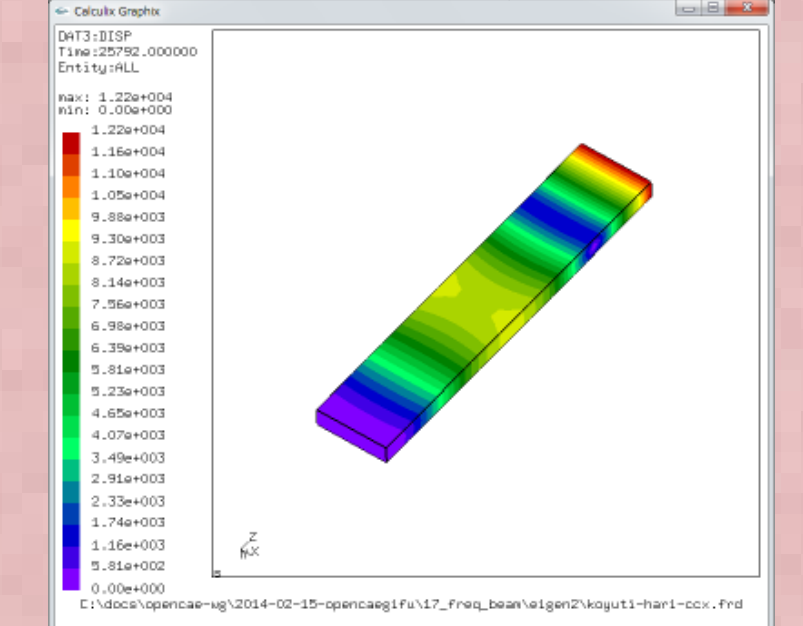

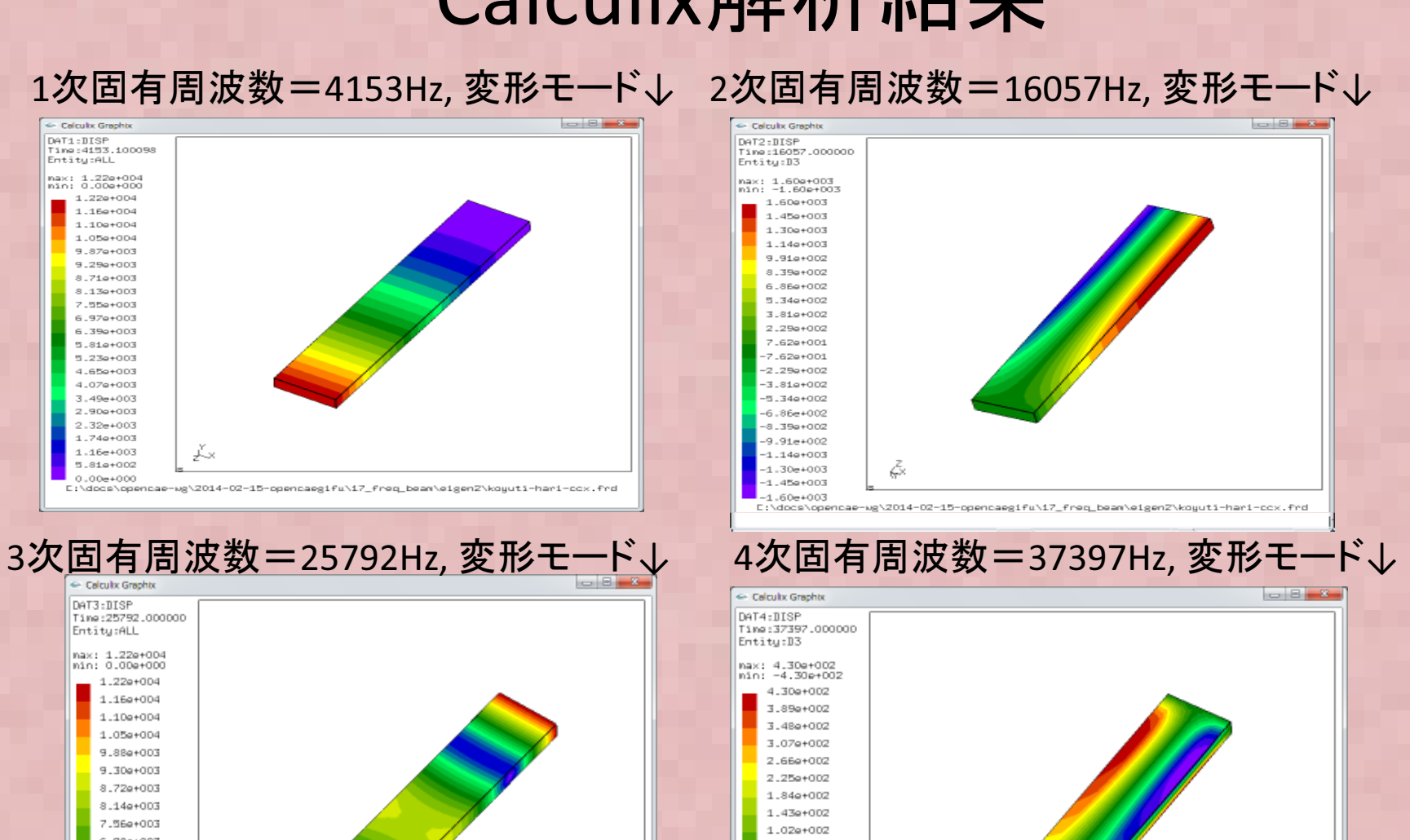

E:\docs\opencae-wg\2014-02-15-opencaegifu\17\_freq\_beam\eigen2\koyuti-hari-cox.frd

# 各種ソルバへのデータ変換方法

- Abaqus → Calculix : Abaqus Student editionから Abaqus input 形式ファイルを出力. Calculix向けに一部テキストを修正(出力関係のみ修正が必要で、あまり手修正の手間は無い)
- Calculix/Abaqus → FrontISTR こちらも基本的に メッシュデータはAbaqus形式なのでメッシュデータ(msh)はFrontISTR形式に手修正。その他(cnt, hecmw\_cntl.dat)はFrontISTRの固有値解析チュートリアルデータを利用する
- Calculix/Abaqus →Salome-meca, Elmer Universal ファイルに変換して読み込む。詳細は次ページ。

## 各種ソルバへのデータ変換方法②

 $\bullet$  ( alculuv/Ahaque  $\rightarrow$ Ahaque#2 -1 / 7 4 JLIT ● Calculix/Abaqus →Abaqus形式ファイルは直 接Universal ファイルに変換するフリーのツールが無いので、Abaqus 形式ファイルをNastran形式に以下のフリーソフトで変換してNastran形式ファイルをGmshに読み込み、 GmshからUniversalファイルに出力する。

http://www.geocities.jp/morchin33/fem\_prepost2/calamari.html

Calamari: Nastran, Marc, Abaqus, LS-Dyna 形式ファイルの相互変換ができるフリーソフト

・Elmer(Elmer GUI)はGmsh/Salome のUniversal ファイル形式で読み込みエラーをおこした。→ 浮動小数点の"X.xxxxD+XX" の倍精度形式を "X.xxxxE+XX" に手修正必要

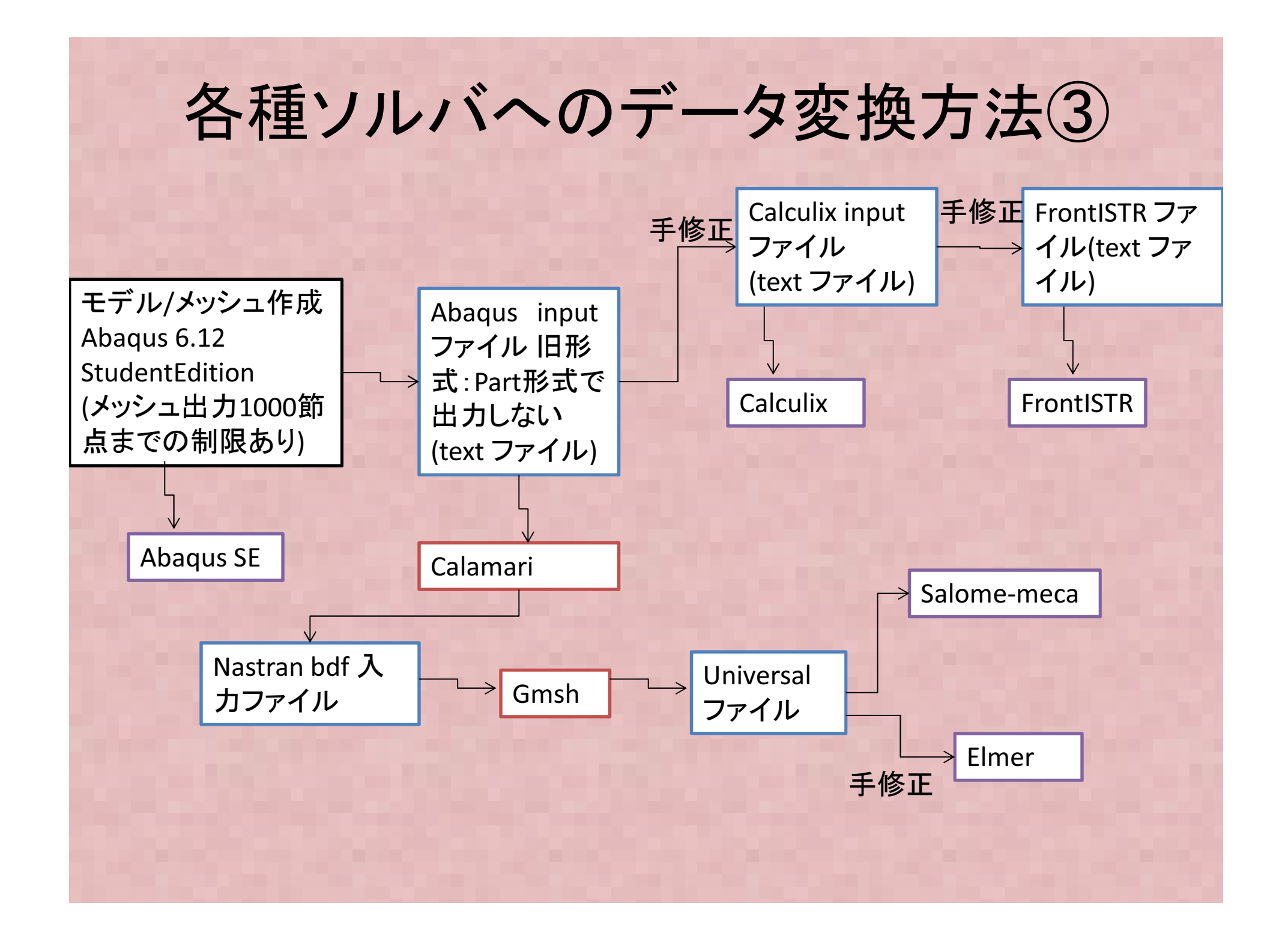

# 各ソルバ固有値解析結果

梁モデル固有値解析結果<固有振動数>:理論1次固有振動数=4114Hz

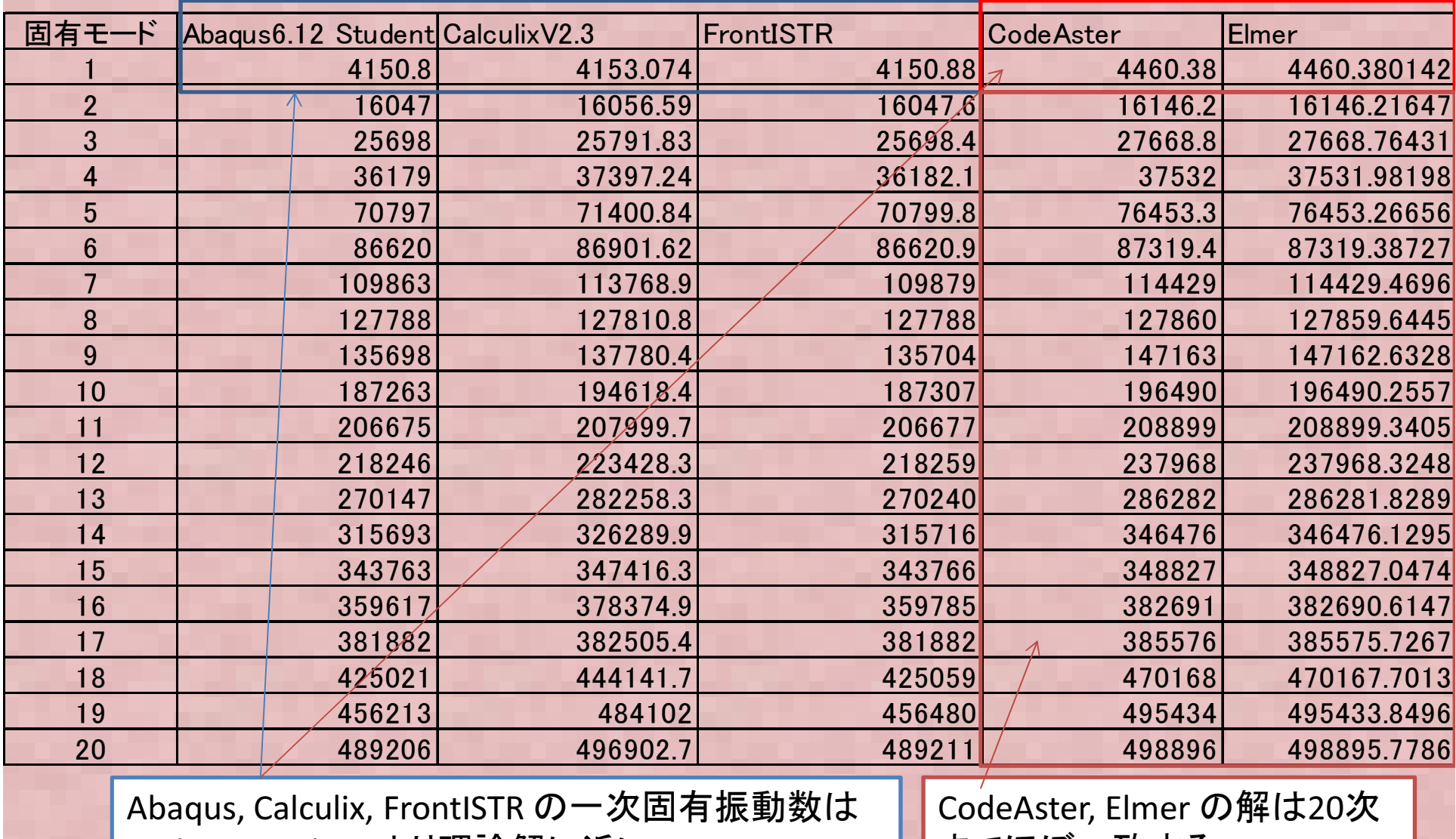

CodeAster, Elmerより理論解に近い

CodeAster, Elmer の解は20次までほぼ一致する

# 固有値解析結果差の考察

- $\bullet$  固有値解析の1次固有値で1割程度差の出た要因?→ 要素内形状関数の違いによるものと推定される。<br>CodeAster(Salome-meca)とElmerは6面体の要素内形 CodeAster(Salome-meca)とElmerは6面体の要素内形状関数 は古典的なアイソパラメトリック要素を使用しているため曲げ剛性が実際より固めに計算される。
- CalculixとFrontISTR(とAbaqus)は曲げ剛性に精度の良い非適•合要素を用いているためやや精度の良い結果が得られる
- • 確認のため、Calculixにてアイソパラメトリック要素での解析結果を追加する(要素タイプを"C3D8I" から"C3D8" に変更)<br>|

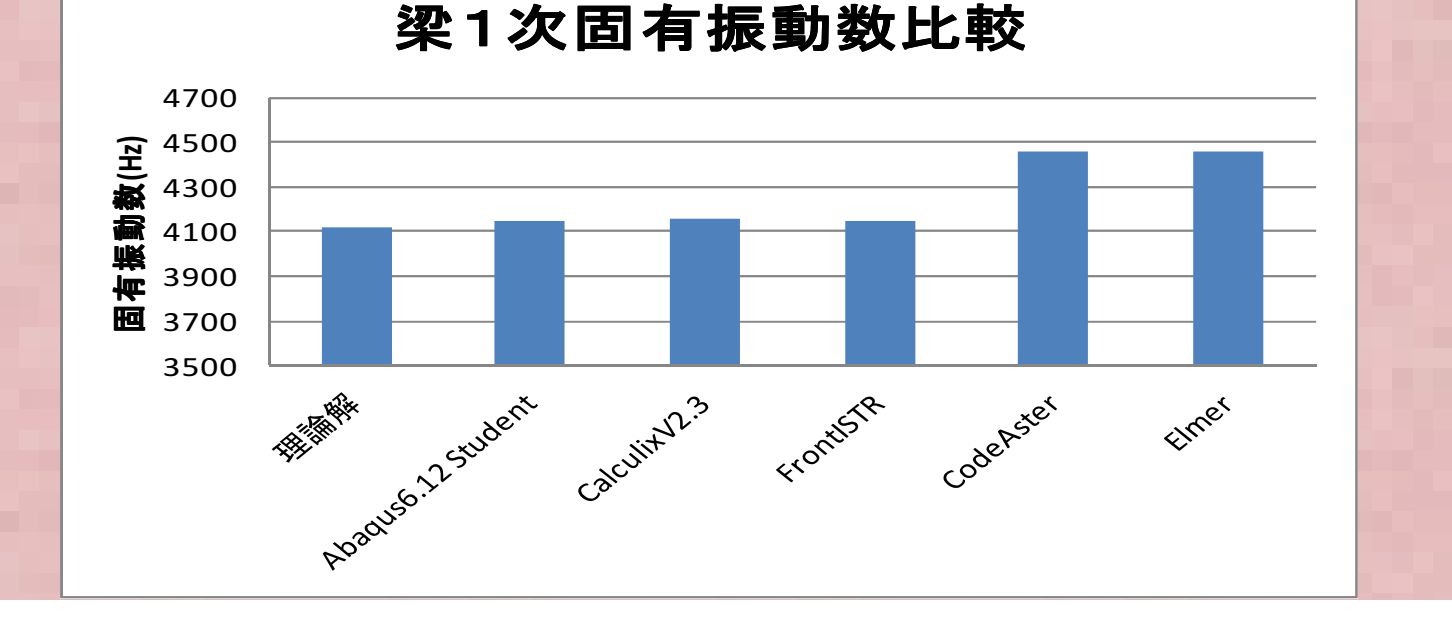

## 非適合要素とは①?

 $\bullet$  曲げ問題に対するせん断ロッキング(実際より曲げ剛性が硬めに計算される現象)に対して対応するために考えられた要素

## 非適合要素とは②?

 $\bullet$  具体的には要素の変位内挿関数に高次(通常2\_\_\_\_\_\_\_ 次)の非適合モードを追加する。ただし、要素間の変位整合性はとらないので、非適合モードは 全体剛性マトリックスには影響しない。このため計算負荷は2次要素等と比べて少ない

### 6面体アイソパラメトリック要素をもちいた 各ソルバ固有値解析結果

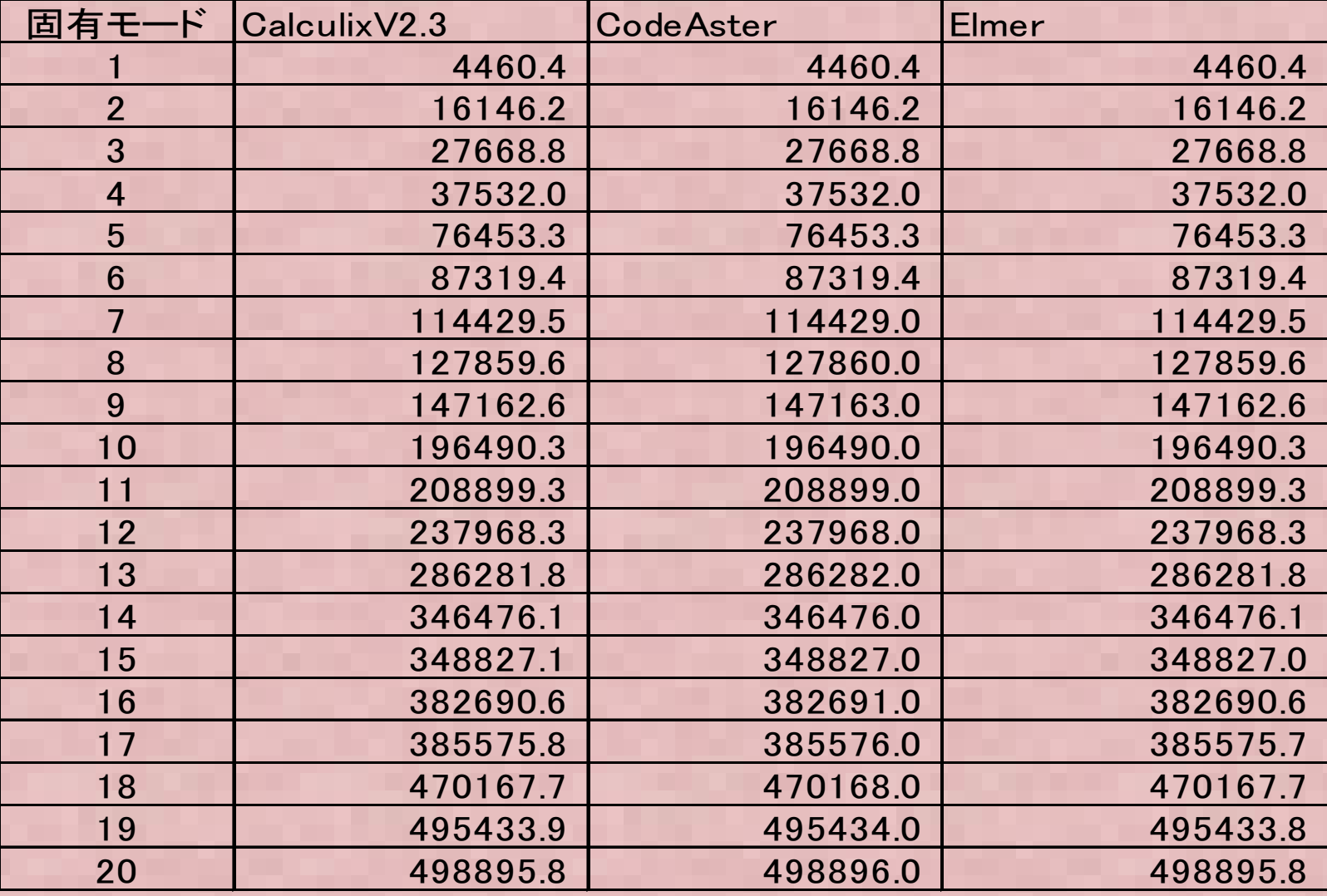

→ 3種類のソルバの解析結果が一致。よって要素内形状関数の曲げ <sup>→</sup> 3種類のソルバの解析結果が一致。よって要素内形状関数の曲げ剛性の違いで固有値が異なったことが確認できた

# 自動メッシュによる計算例

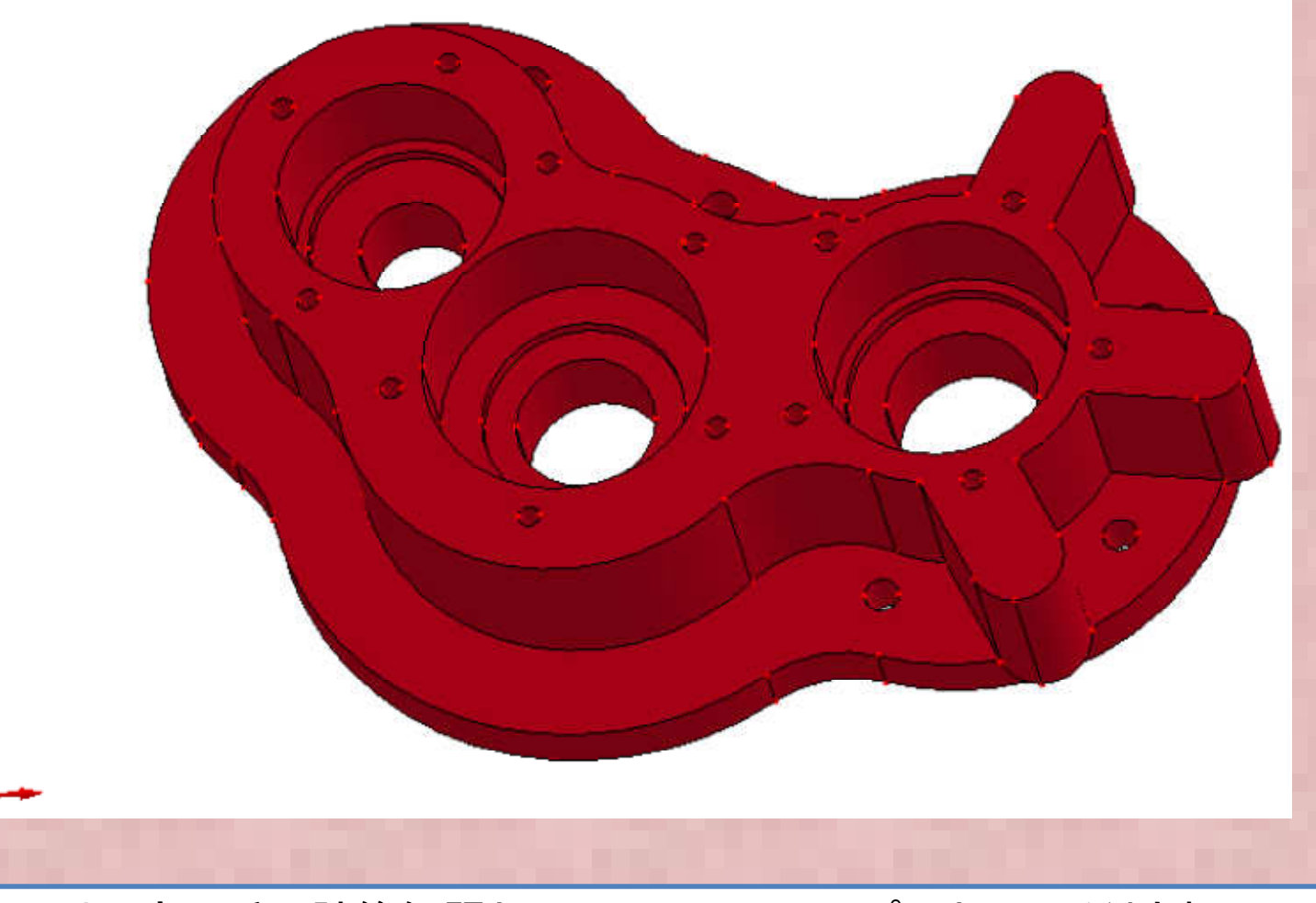

・より現実に近い計算例題として、Elmer のサンプルとして添付されている上図のStep file "pump\_carter" を対象に固有値解析を実施した。

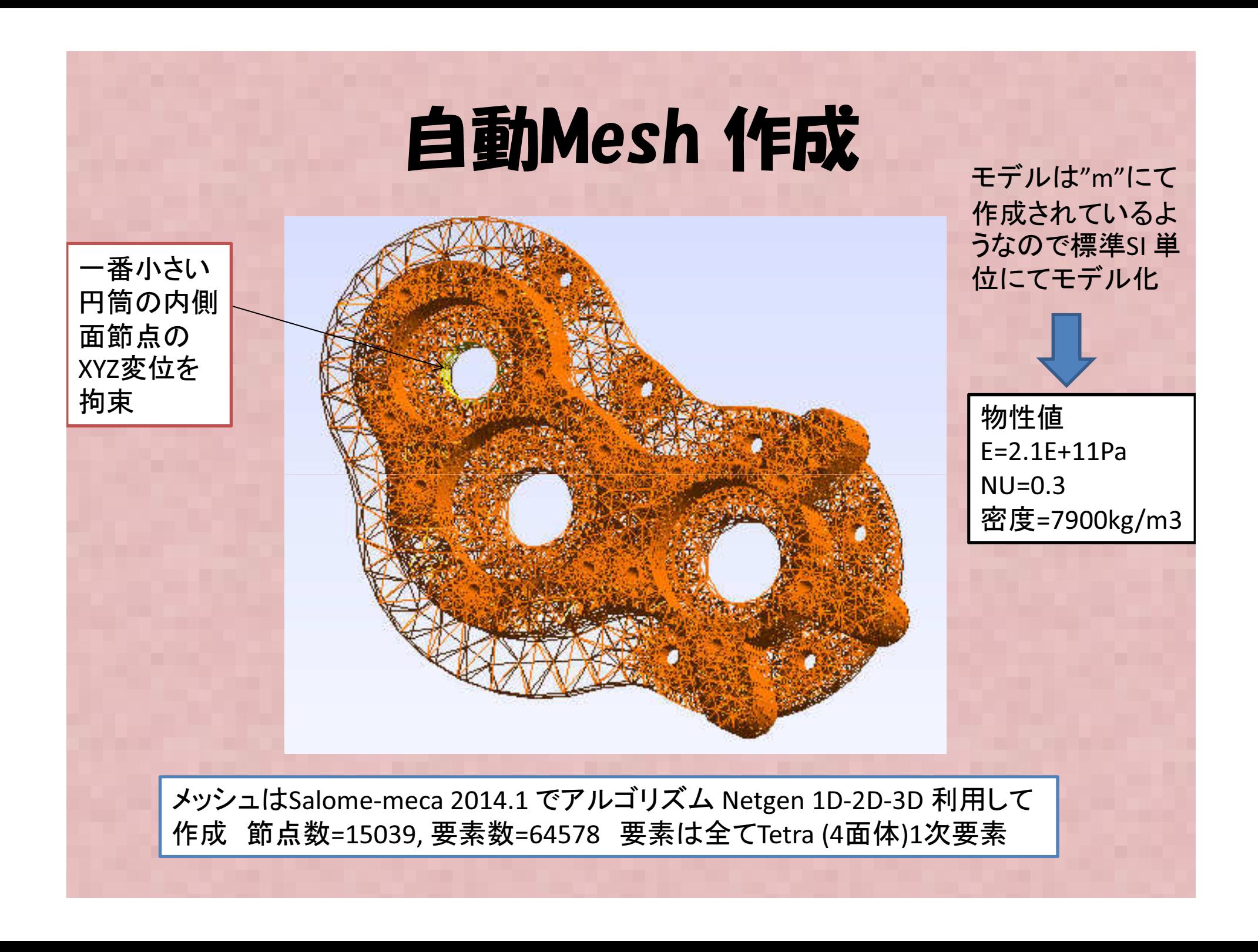

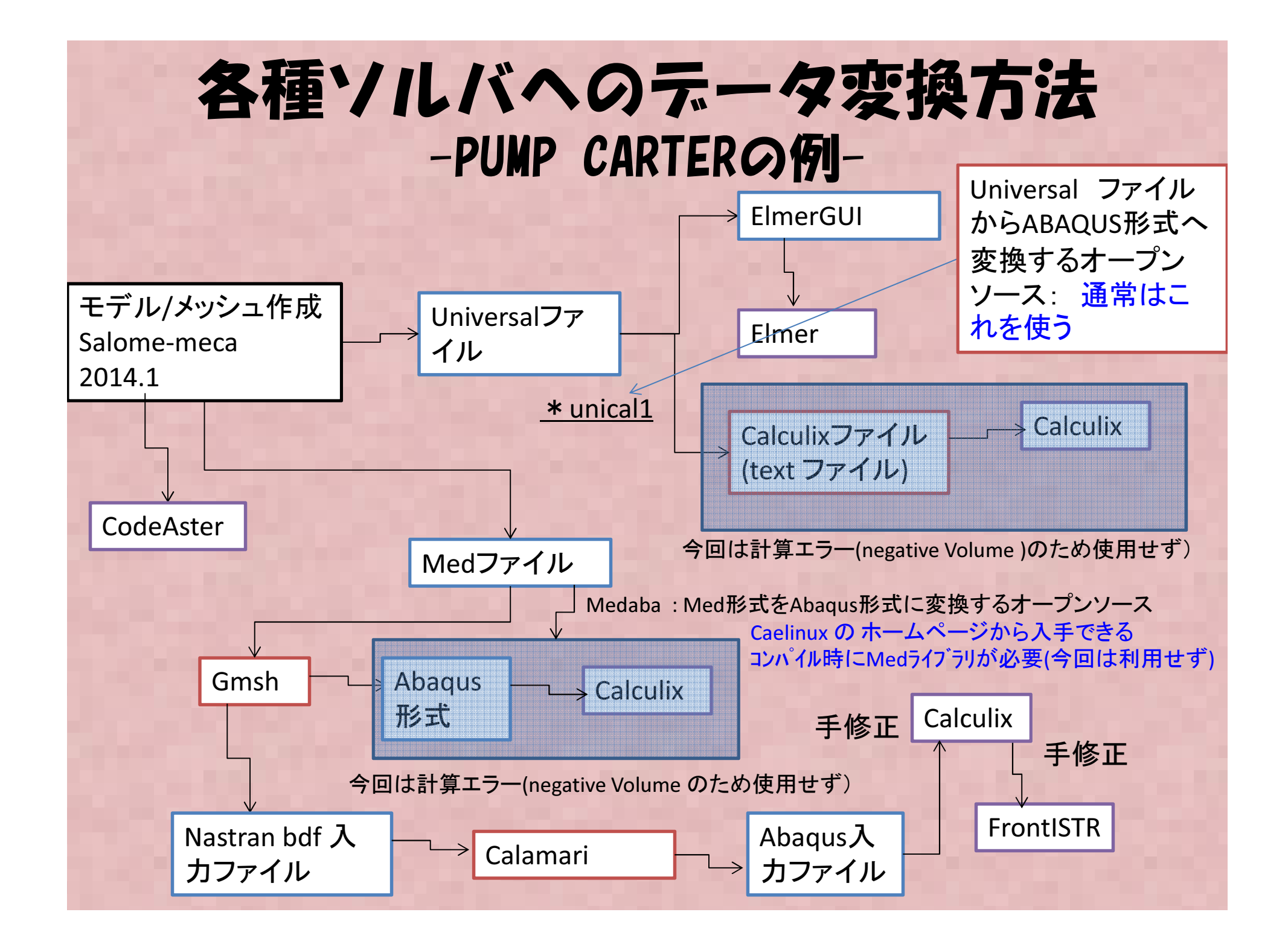

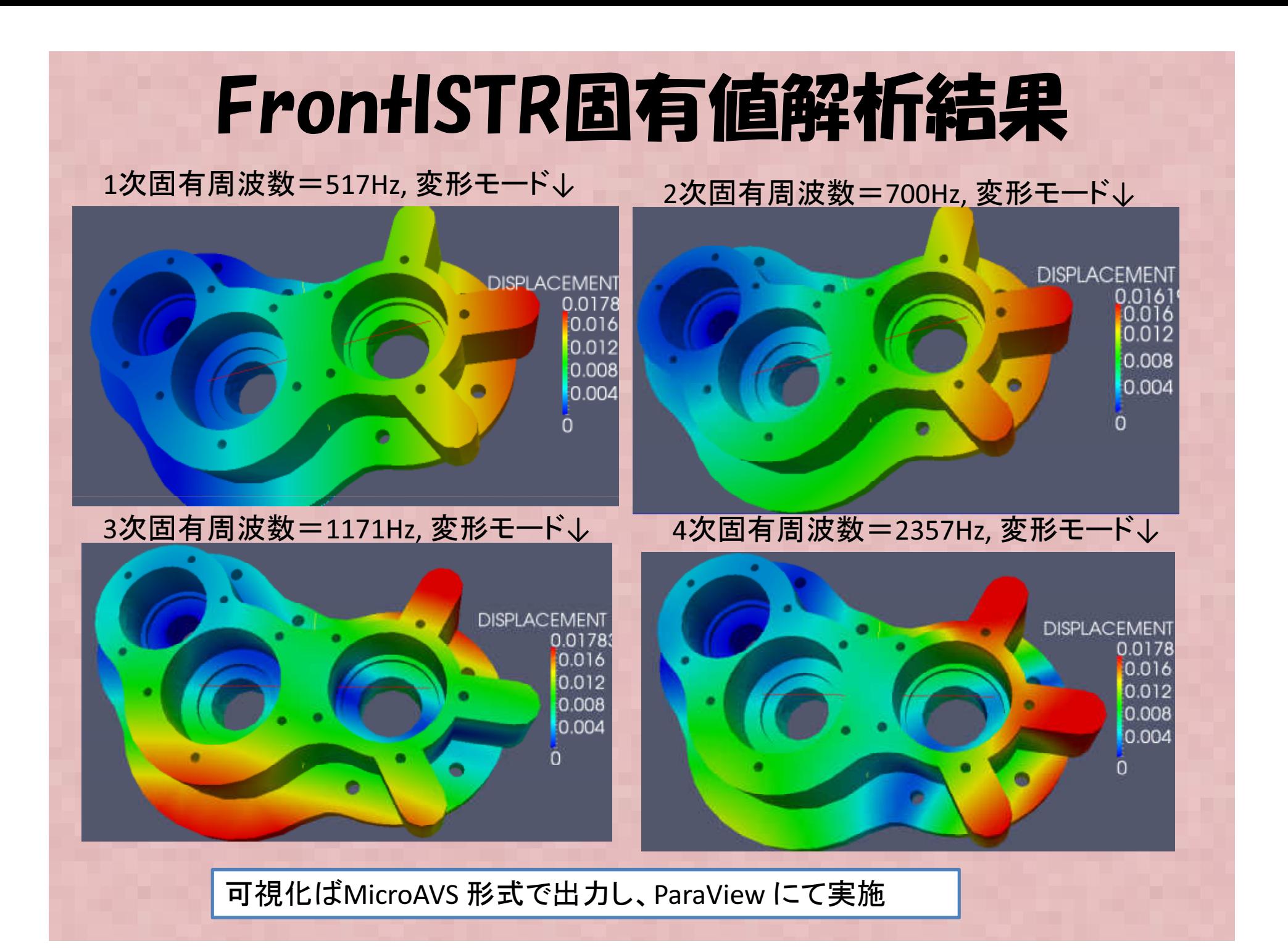

### 各ソルバ固有値解析結果-PUMP CARTERモデル-

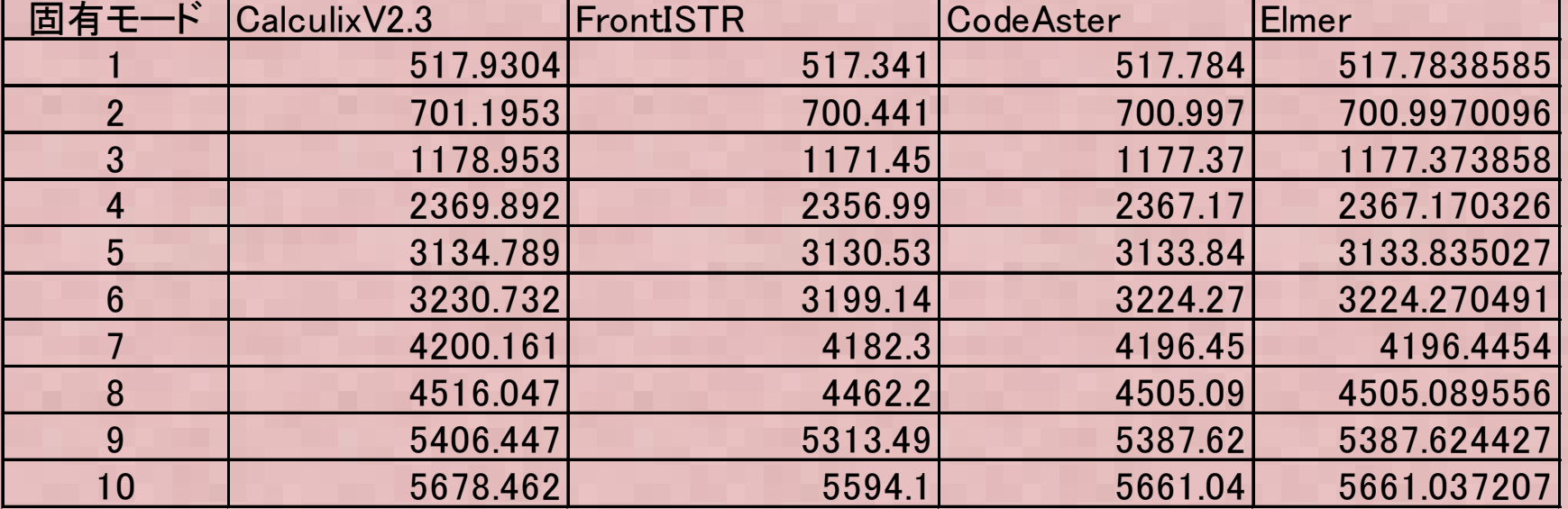

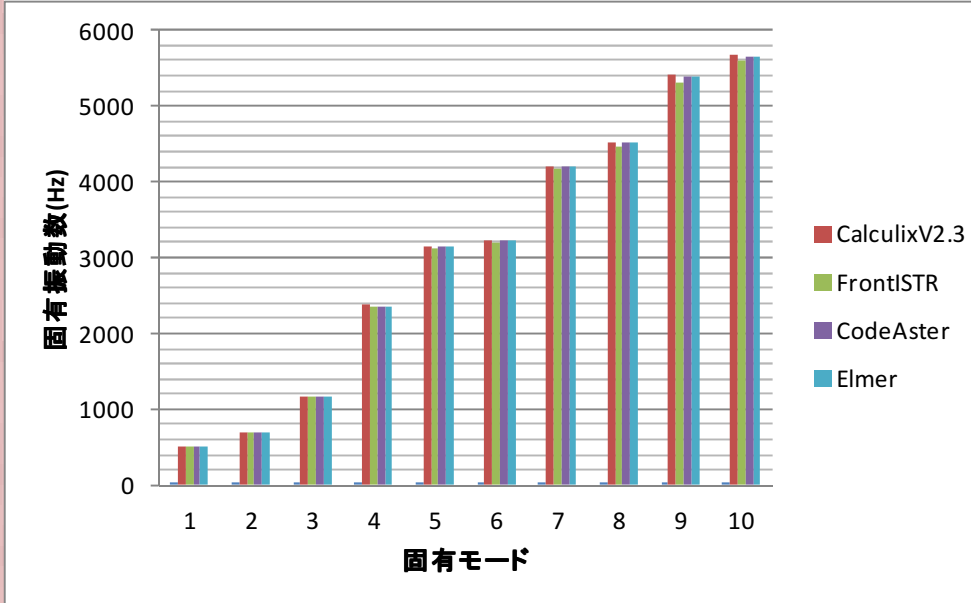

全てのソルバで結果はほぼ一致したが、 CodeAster, Elmer はほとんど同じ値で、 Calculixがやや高め、FrontISTRがやや低 めに結果がでた。→ いずれにしろ四面体要素ではソル バによる差はほとんど無いものと考えられる。

# 補足

### た場合の計算を実施し、1次要素の結果と比較• CodeAsterにてPumpCarterのモデルで2次要素に変更し

節点数(Nodes) = 102866, 要素数(2次要素 Elements )= 64578<br>参考· 1次要素 節占数=15039 要素数=64578 参考: 1次要素 節点数=15039, 要素数=64578<br>————————————————————

 $6000$ 

固有

固有モード Code

1

2

3

4

5

6

7

8

9

10

要素タイプ

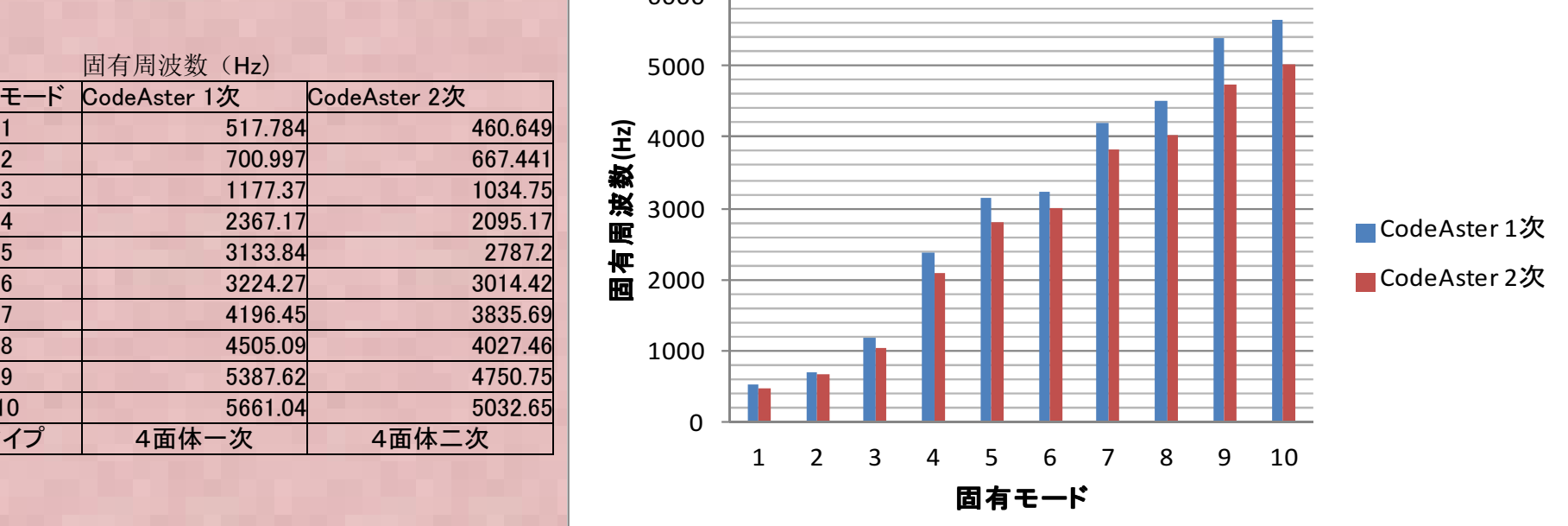

1次要素での計算が1割程度硬めに計算されているが、思ったほど差はなく、1次要素でも割と良い結果が得られる。2次要素では10倍近く計算時間が掛ったので傾向を見るだけなら、1次要素計算で十分と考えられる。

# 報告まとめ

- ISLIE 11887571. DIJIT SAINM 固有値解析についてSalome-meca, Elmer, Calculix, FrontISTR各ソルバについてベン チマークを行い、計算結果を比較した。
- \*\*\*\*\*\*\*\*\*\*\*\*\*\*\*\*\*\*\*\*\*\*\*\*\*\*\*\*\*\*\*\*\* 六面体要素ではアイソパラメトリック要素は非適合要素より1割程度高めに固有振動数が計算された
- • 自動メッシュ(4面体要素)による計算結果は各ソルバで、ほとんど差は見られなかった。